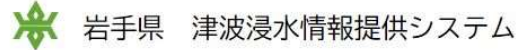

## 留意事項

- 「津波浸水想定」は、最大クラスの津波が悪条件下において発生した場合に想定される浸水の区域(浸水域)と水深(浸水深)を表したものです。
- 最大クラスの津波は、現在の科学的知見を基に、過去に実際に発生した津波や今後発生が想定される津波から設定したもので、「発生頻度は極めて低いものの、甚大な被害をもたらす津波」 であり数百年から千 年に一度あるいはそれよりももっと発生頻度が低いものですが、これよりも大きな津波が発生する可能性がないというものではありません。
- 「津波浸水想定」の浸水域や浸水深は、「何としても人命を守る」という考えの下、避難を中心とした津波防災地域づくりを進めるためのものであり、津波による災害や被害の発生範囲を決定するものではない ことにご注意下さい。
- 浸水域や浸水深は、津波の第一波ではなく、第二波以降に最大となる場所もあります。
- 浸水域や浸水深は、局所的な地面の凹凸や建築物の影響のほか、地震による地盤変動や構造物の変状等に関する計算条件との差異により、浸水域外でも浸水が発生したり、浸水深がさらに大きくなったりする場 合があります。
- 「津波浸水想定」では、津波による河川内や湖沼内の水位変化を図示していませんが、津波の遡上等により、実際には水位が変化することがあります。
- 今後、数値の精査や表記の改善等により、修正の可能性があります。

## 津波浸水想定図作成の主な計算条件

- 構造物・造成知等の反映条件:現況(令和2年度末時点の整備状況を反映)
- 各種構造物の地震による沈下条件
- 耐震評価結果がある場合:結果を反映
- 耐震評価結果がない場合:盛土構造の堤防・防潮堤等は「地震前の高さ25%まで沈下」
- コンクリート構造の水門・防潮堤等は「構造物がない状態」
- 各種構造物の津波の越流に対する状況:津波が越流し始めた時点で「破壊」し、 「破壊」後の形状は「構造物がない状態」
- 計算時の潮位:朔望平均万潮位

以上をご理解の上、システムをご利用ください。

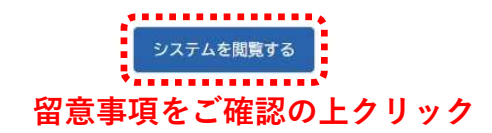

Copyright © 2021-2022 Iwate Prefecture All Rights Reserved.

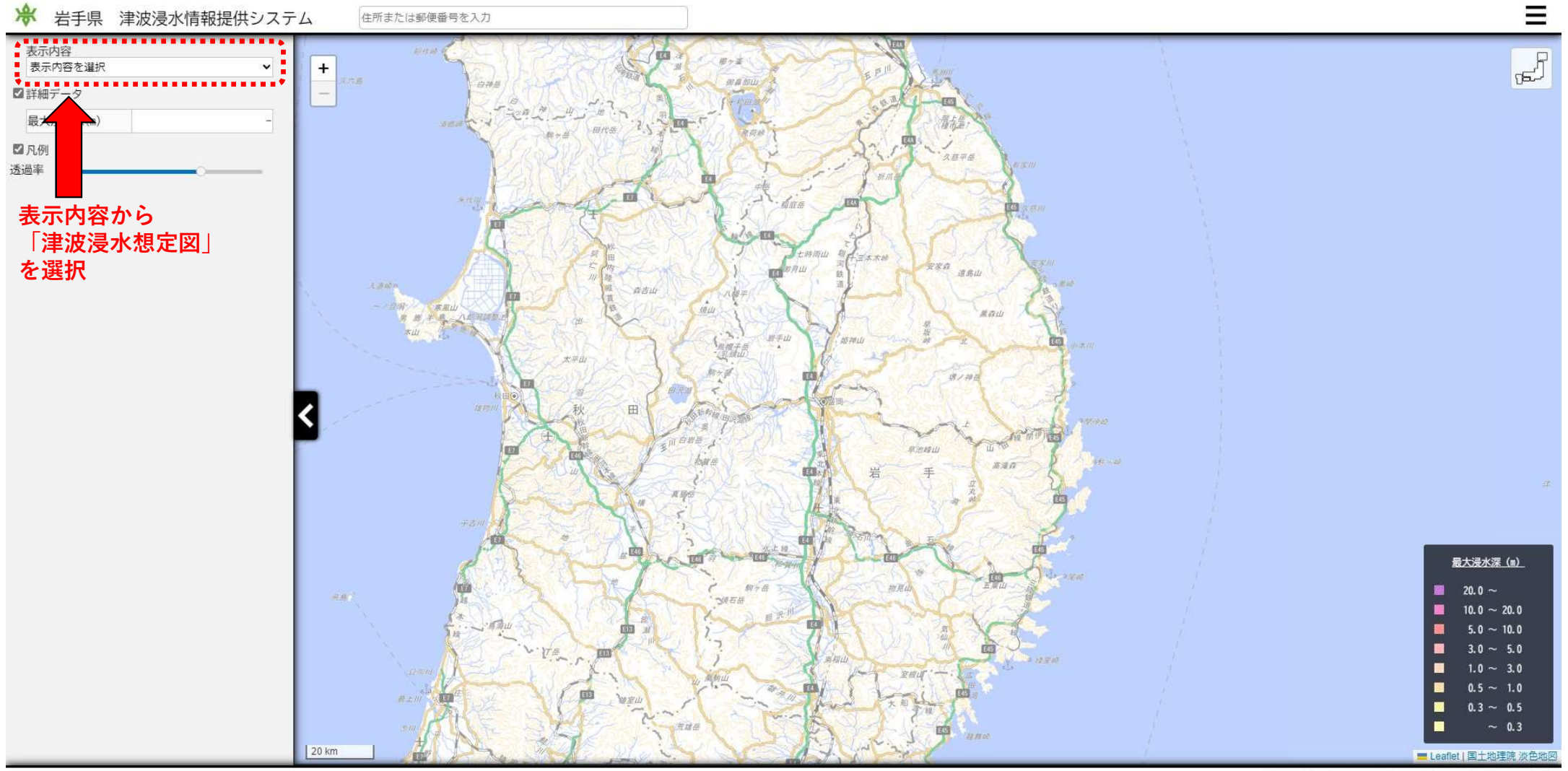

Copyright @ 2021-2022 Iwate Prefecture All Rights Reserved.

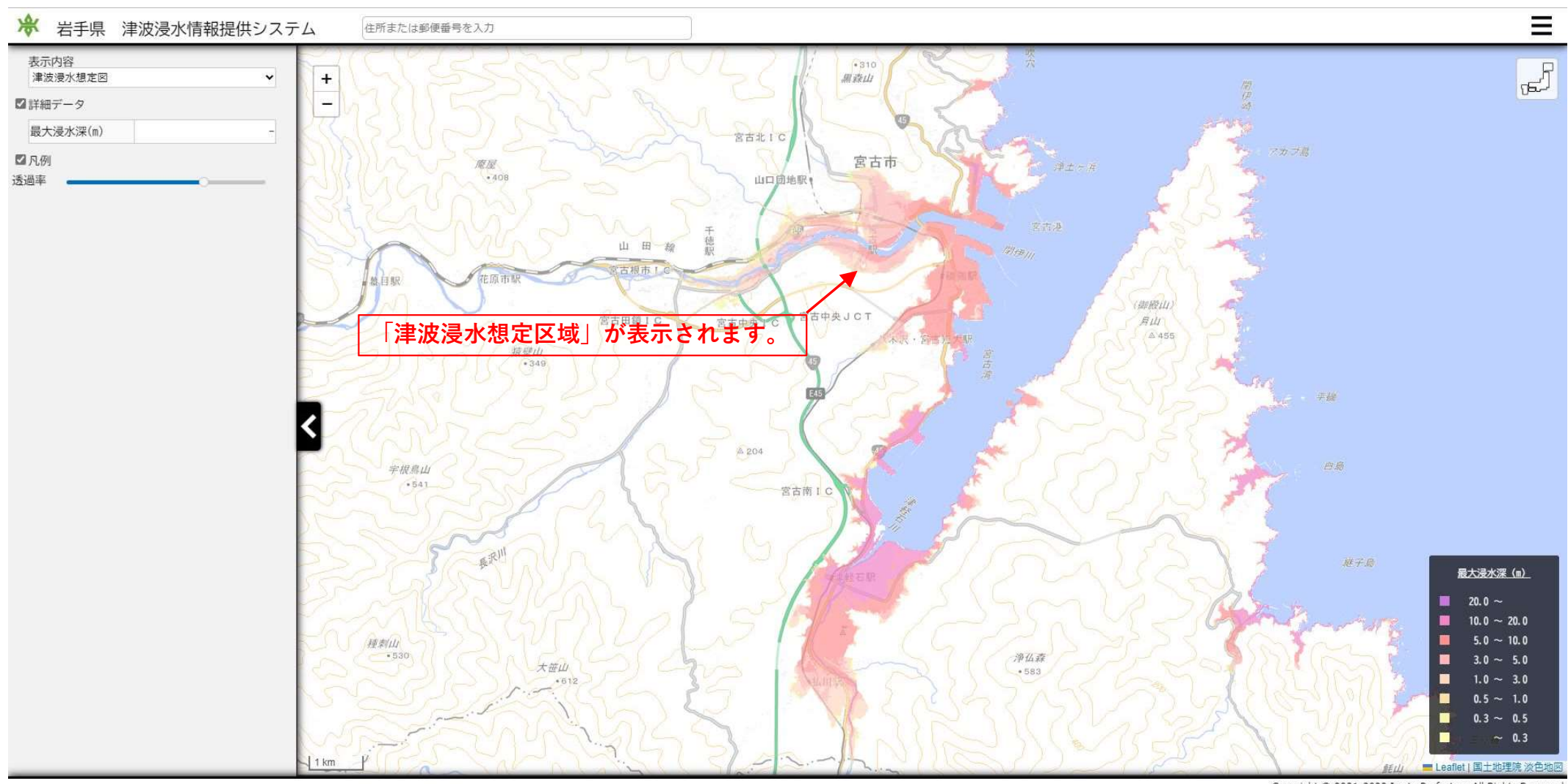

Copyright @ 2021-2022 Iwate Prefecture All Rights Reserved.

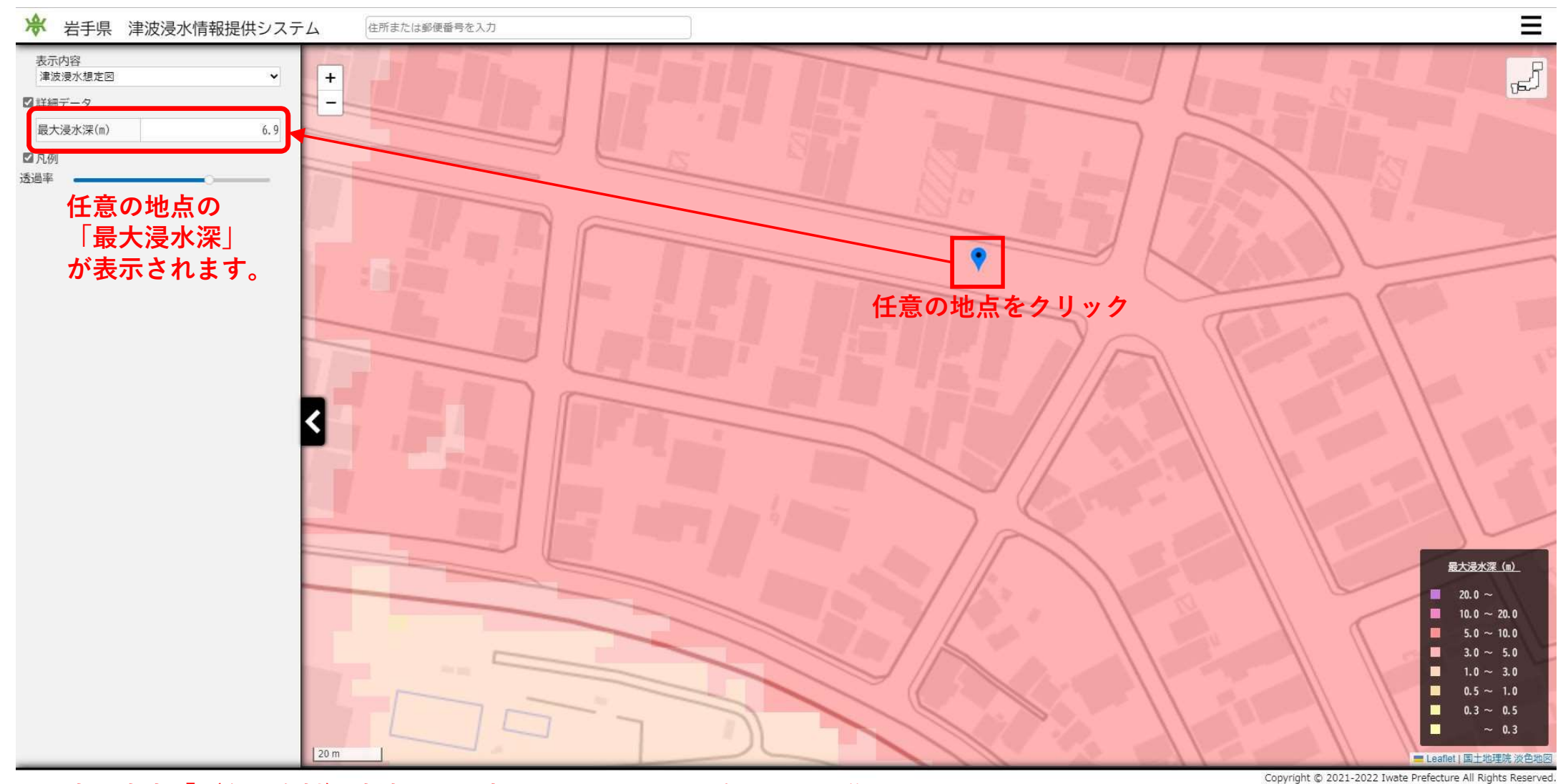

※表示内容「(参考資料)津波浸水想定図」を選択した場合も同じ操作方法になります。